# **apostar em cartões amarelos**

- 1. apostar em cartões amarelos
- 2. apostar em cartões amarelos :jogos monte carlo apostas online
- 3. apostar em cartões amarelos :extra chili slot free

### **apostar em cartões amarelos**

#### Resumo:

**apostar em cartões amarelos : Seja bem-vindo a bolsaimoveis.eng.br! Registre-se hoje e receba um bônus especial para começar a ganhar!** 

contente:

individuais. 15 duplas e 20 triplaS; quinze quatro vezes a seis cinco tentativas com um

acumuladorde três semanas! Calculadora em apostar em cartões amarelos 8 postais Da Sorte 64 - Rapidamente

e Seu Retorno / AcceOddsingacesoad : p-calculartor... sortuda-63

#### [roulettes casino](https://www.dimen.com.br/roulettes-casino-2024-07-16-id-42885.html)

Apostar na Blaze: Guia Completo

Blaze é um site de apostas online bem estabelecido no Brasil, com uma variedade de opções de apostas esportivas e cassino. Neste artigo, vamos guiá-lo, passo a passo, sobre como fazer seu cadastro, realizar depósitos e começar a apostar.

Como fazer seu cadastro na Blaze

Para se cadastrar na Blaze, é simples. Siga as etapas abaixo:

Acesse o site [galera bet e confiável](/galera-bet-e-confi�vel-2024-07-16-id-27857.html)

Na página inicial, clique no botão vermelho "Cadastre-se" no canto superior direito da tela.

Preencha o formulário com seus dados pessoais, endereço de e-mail e escolha uma senha.

Confirme apostar em cartões amarelos subscrição por e-mail.

Como realizar depósitos na Blaze

Para realizar um depósito, siga as instruções abaixo:

Entre na apostar em cartões amarelos conta da Blaze.

Clique em apostar em cartões amarelos "Depósito" na seção "Meu Saldo".

Escolha o método de depósito desejado.

Insira o valor do depósito.

Complete as informações solicitadas.

Confirme a transação.

Como fazer apostas na Blaze

Depois de realizar o depósito, é hora de fazer suas apostas:

Escolha a categoria de esportes na lista.

Selecione o jogo e clique em apostar em cartões amarelos "Apostar".

Insira o valor da aposta e clique em apostar em cartões amarelos "Concluir".

Estratégia para o jogo Crash no Blaze

Crash é um jogo divertido no Blaze, e aqui vamos dar algumas dicas para ajudá-lo a ganhar.

Estabeleça um limite de dinheiro para o jogo.

Use os bônus disponibilizados pela casa.

Jogue o maior número de vezes possível.

Respeite seu limite financeiro.

O que é permitido e o que é proibido na Blaze

De acordo com a lei brasileira, jogos de azar que dependam exclusiva ou principalmente da sorte são proibidos desde 1941. No entanto, é permitido fazer apostas esportivas online.

Conclusão

A Blaze é uma plataforma comprovada e segura para fazer apostas online. Basta seguir as etapas acima para realizar seu cadastro, realizar depósitos e começar apostar em cartões amarelos jornada de apostas na Blaze.

## **apostar em cartões amarelos :jogos monte carlo apostas online**

#### **apostar em cartões amarelos**

#### **Introdução às Apostas de Fórmula 1**

A Fórmula 1 é um dos esportes de motor mais populares do mundo e o mercado de apostas ao seu redor é gigantesco. Se você está interessado em apostar em cartões amarelos começar a apostar na Fórmula 1, mas não sabe por onde começar, então este artigo é para você. Aqui, vamos explicar como realizar essas apostas, bem como as práticas recomendadas para fazer suas apostas com mais segurança e eficiência.

#### **Quando e onde realizar suas apostas de Fórmula 1**

Antes de se aventurar no mundo das apostas de Fórmula 1, é importante conhecer a disponibilidade da corrida. A Fórmula 1 pode ser vista em apostar em cartões amarelos diferentes canais do beIN Sports em apostar em cartões amarelos todo o mundo e na aplicação beIN Sports Connect. Além disso, você pode assistir à transmissão ao vivo da corrida por meio de diferentes sites de streaming, como a ExpressVPN. Se você não puder comparecer a uma corrida em apostar em cartões amarelos pessoa, a próxima melhor opção será assistir a ela na TV ao vivo ou transmiti-la online. Muitas transmissoras oferecem cobertura abrangente, incluindo comentários experientes e filmagens de bastidores para aprimorar apostar em cartões amarelos experiência visual.

#### **Melhores Práticas para Fazer Apostas na Fórmula 1**

- Pesquise sobre os pilotos e as equipes antes de começar a temporada.
- Defina um orçamento e seja disciplinado.
- Considerar as condições meteorológicas, pois elas podem influenciar dramaticamente o desempenho de um carro.
- Escolher um site de apostas confiável que ofereça bônus de boas-vindas, boas avaliações de clientes e licenças.

#### **Conclusão**

Se você seguiu nossas dicas até agora, estará apto a fazer apostas de Fórmula 1 com confiança. Antes de entrar no mundo das apostas, recomendamos não esquecer que:

- As apostas online em apostar em cartões amarelos Singapura estão sujeitas a um imposto do governo.
- Os bônus e promoções são ótimos para aumentar seu saldo para jogadores recorrentes.
- Aposte por diversão, não por lucro.

E finalmente, recomendamos começar com apostas simples para se familiarizar com o processo, ficar atento às notícias e estatísticas da Fórmula 1, e se esforçar para se manter atualizado nas últimas informações e inovações neste esporte.

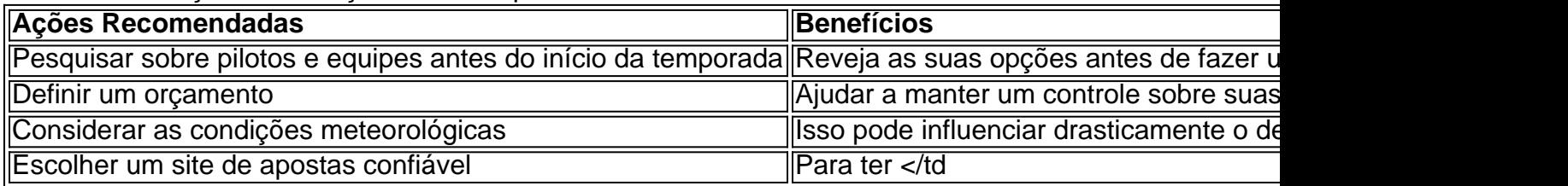

Inscreva-se no site da Mostbet e ganhe GIROS GRTIS ou a oferta de um APOSTA GRTIS na Aviator. O bnus ser creditado automaticamente no prazo de 5 minutos. Faa apostas, gire os rolos e desfrute das suas vitrias.

V para a seo de bnus clicando no boto Presentes no canto superior esquerdo. Encontre o pacote de boas-vindas para a seo de apostas e resgate a oferta. Toque no boto Depositar no canto superior direito. O depsito mnimo que deve ser feito para ativar o bnus igual a R\$ 50.

### **apostar em cartões amarelos :extra chili slot free**

Uma exposição na capital francesa mostra como os jogos têm sido um "espelho da sociedade" desde o início do século 20.

Jogos Olímpicos de Berlim 1936, que foi usado pela Alemanha nazista para fins propaganda; o Jogos Olímpicos de 1968 México

, onde os velocistas negros Tommie Smith e John Carlos levantaram seus punhos para protestar contra a injustiça racial nos EUA.

Ataque brutal contra 11 membros da equipe israelense

que foram mortos por militantes palestinos.

Dietschy disse que a exposição procurou mostrar o significado histórico e político dos Jogos Olímpicos "através da vida de grandes estrelas ou campeões como Alfred Nakashé, um judeu argelino competindo na natação. Ele foi expulso para Auschwitz" campo durante Segunda Guerra Mundial : ele competiu com os franceses equipe apostar em cartões amarelos Berlim 1936; nos primeiros jogos olímpico do pós-guerra Verão no Londres 1948 depois sobreviver ao Holocausto

A exposição também conta histórias de atletas que incorporam valores olímpicos como Jesse Owen, o atleta negro dos EUA e vencedor das quatro medalhas olímpica apostar em cartões amarelos Berlim.

Caroline François, uma das curadoras da equipe de pesquisa do esporte e historiadora Carolina Francois disse que "os Jogos Olímpicos são emblemáticos com a história Jesse Owen' 'porque ele é um imenso campeão na História dos Esporte... mas também por causa apostar em cartões amarelos personalidade. carreira; seus laços estreito para o Campeão Alemão Luz Long". Atletas russos e bielorrussos não poderão participar do desfile tradicional na cerimônia de abertura da capital francesa.

A guerra na Ucrânia, e o COI estabeleceu um procedimento de verificação apostar em cartões amarelos duas etapas para que atletas individuais desses países recebam status neutro. Esses esportes devem primeiro ser aprovados pelo órgão governante do esporte individual deles mesmos; depois por uma comissão nomeada pela organização IOC (Organização Internacional da Saúde).

Guerra Israel-Hamas, presidente do COI Thomas Bach disse recentemente que o país Não enfrenta ameaça ao seu status olímpico.

"Desde o ataque hediondo à equipe israelense (durante os Jogos Olímpicos de Munique apostar em cartões amarelos 1972), sempre houve medidas especiais sendo tomadas com atletas

Author: bolsaimoveis.eng.br Subject: apostar em cartões amarelos Keywords: apostar em cartões amarelos Update: 2024/7/16 19:44:49